# tmeasures

Release 2022

**Facundo Manuel Quiroga** 

## **CONTENTS:**

| 1 | Visualizations     | 3  |
|---|--------------------|----|
| 2 | PyTorch API        | 7  |
| 3 | TensorFlow API     | 9  |
| 4 | Examples           | 11 |
| 5 | Citing             | 13 |
| 6 | Indices and tables | 15 |

CONTENTS: 1

2 CONTENTS:

#### **VISUALIZATIONS**

tmeasures allows computing invariance, same-equivariance and other transformational measures, and contains helpful functions to visualize these. The following are some examples of the results you can obtain with the library:

### 1.1 Invariance heatmap

Each column shows the invariance to rotation of a layer of a Neural Network. Each row/block inside each column indicates the invariance of a feature map or single neuron, depending on the layer.

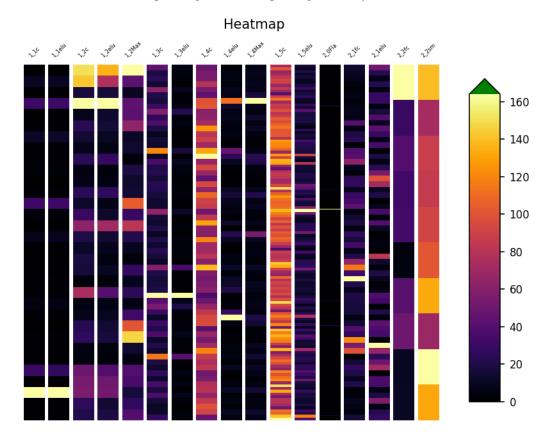

### 1.2 Average Invariance vs layer, same model

Plot the transformational and sample invariance to rotations of a simple neural network trained on MNIST, with and without data augmentation. The X axis indicates the layer, while the Y axis shows the average invariance of the layer.

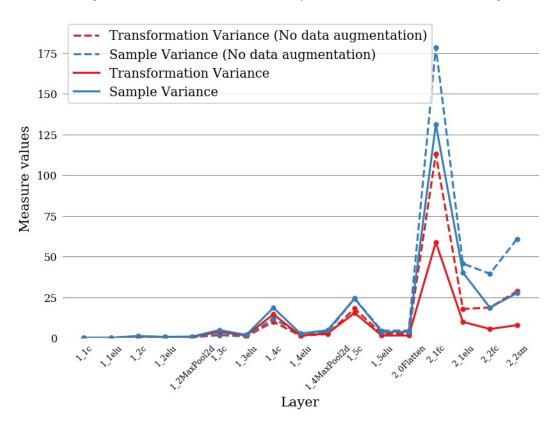

### 1.3 Average invariance by layer, different models:

Plot of the invariance to rotations of several well-known models trained on CIFAR10. The number of layers of each model is streched on a percentage scale, so that different models can be compared.

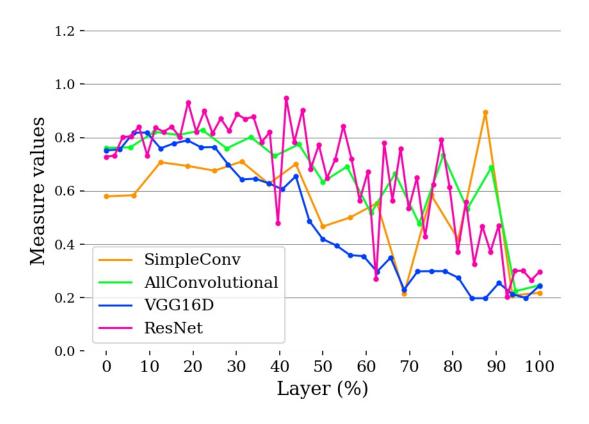

#### **TWO**

#### **PYTORCH API**

The following notebook contains a step-by-step to measure invariance to rotations in a PyTorch neural network that was trained with the MNIST dataset. You can execute it directly from google colab.

Measuring invariance to rotations for a simple CNN on MNIST (google colab)

Other examples with multiple measures and pretrained models can be found in the doc folder of this repository.

| CHAPTER |
|---------|
| THREE   |

## **TENSORFLOW API**

We are still developing the Tensorflow API.

#### **FOUR**

#### **EXAMPLES**

You can find many uses of this library in the repository with the code for the article Measuring (in)variances in Convolutional Networks, where this library was first presented. Also, in the code for the experiments of the PhD Thesis "Invariance and Same-Equivariance Measures for Convolutional Neural Networks" (spanish).

**FIVE** 

#### **CITING**

If you use this library in your research, we kindly ask you to cite Invariance and Same-Equivariance Measures for Convolutional Neural Networks.

```
@article{quiroga20,
  author
            = {Facundo Quiroga and
               Laura Lanzarini},
 title
            = {Invariance and Same-Equivariance Measures for Convolutional Neural_
→Networks},
  journal
            = {J. Comput. Sci. Technol.},
 volume
            = \{20\},
 number
            = \{1\},
 pages
            = \{06\},
 year
            = \{2020\},
            = {https://doi.org/10.24215/16666038.20.e06},
 url
            = \{10.24215/16666038.20.e06\},
 doi
```

### 5.1 PyTorch

### 5.2 Numpy

**Coming soon** 

#### 5.3 Tensorflow

Coming soon.

## 5.4 Visualization

## 5.5 How to contribute

14 Chapter 5. Citing

## SIX

## **INDICES AND TABLES**

- genindex
- modindex
- search